# Articulate Storyline 360 Accessibility Conformance Report

We want to empower all learners to have accessible, compelling, and enjoyable e-learning experiences. With that goal in mind, we built Articulate Storyline 360 to support Web Content Accessibility Guidelines (WCAG) and Section 508 accessibility standards, as described in this report. And we continue to refine Storyline 360 so the courses you create go beyond technical compliance with these guidelines to become truly accessible and easy to consume. Keep an eye on our Feature [Roadmap](https://articulate.com/support/article/Articulate-360-Feature-Roadmap) and our [What's](https://articulate.com/360/whats-new) New page for all the latest enhancements.

#### **Based on VPAT ® Version 2.4 International Edition**

Voluntary Product Accessibility Template® and VPAT® are registered service marks of the I**nformation Technology Industry Council** (ITI).

#### Product Information

**Name of Product/Version**: Articulate Storyline 360 (published output)

**Report Date**: March 2021

**Product Description**: Use Storyline 360 to build interactive e-learning courses and assessments.

**Contact Information: [info@articulate.com](mailto:info@articulate.com)** 

**Notes**: This report is based on Storyline 360 build [3.50.24668.0](https://articulate.com/support/article/Articulate-Storyline-360-Version-History#build_3.50.24668.0).

**Evaluation Methods Used**: We test Storyline 360 output with existing product knowledge, web browsers, and assistive technologies, such as screen readers.

**Applicable Standards/Guidelines:** This report covers the degree of conformance for these accessibility standards/guidelines.

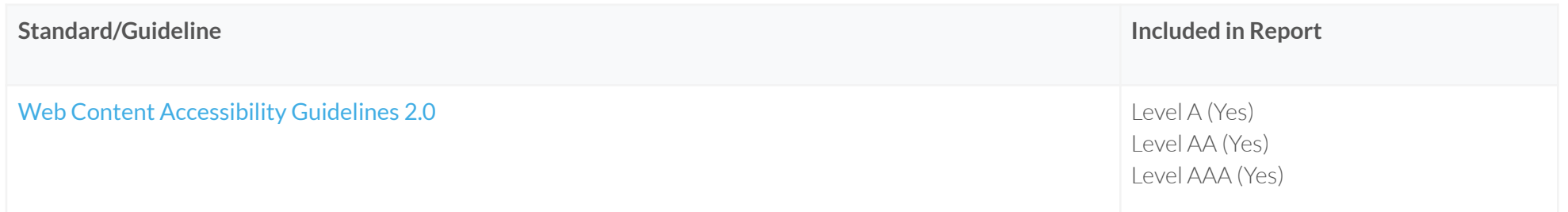

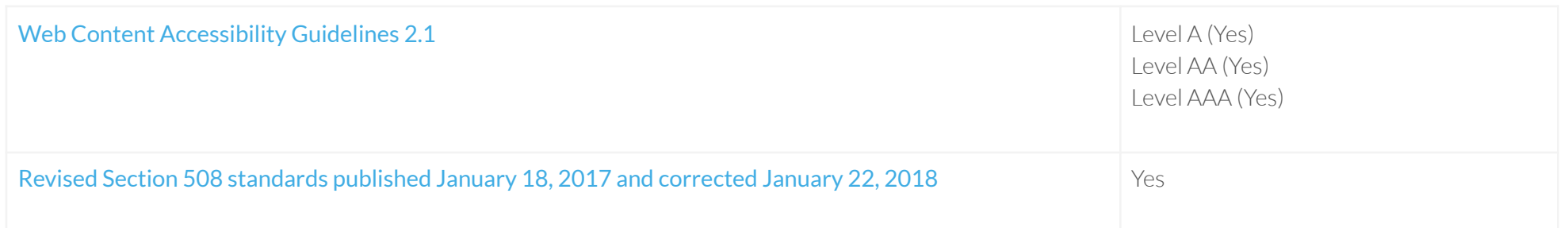

**Terms**: We use the following terms to define conformance levels for accessibility criteria.

- **Supports**: The functionality of the product has at least one method that meets the criterion without known defects or meets with equivalent facilitation.
- **Partially Supports**: Some functionality of the product does not meet the criterion.
- **Does Not Support**: The majority of product functionality does not meet the criterion.
- **Not Applicable:** The criterion is not relevant to the product.

# <span id="page-1-0"></span>WCAG 2.1 Report

Tables 1 and 2 also document conformance with Revised Section 508: Chapter 5 – 501.1 Scope, 504.2 Content Creation or Editing, and Chapter 6 – 602.3 Electronic Support Documentation.

When reporting on conformance with the WCAG 2.1 Success Criteria, they are scoped for full pages, complete processes, and accessibility-supported ways of using technology as documented in the WCAG 2.1 Conformance [Requirements](https://www.w3.org/TR/WCAG21/#conformance-reqs).

#### Table 1: Success Criteria, Level A

Notes: Storyline 360 output supports all applicable WCAG 2.1 Level A criteria.

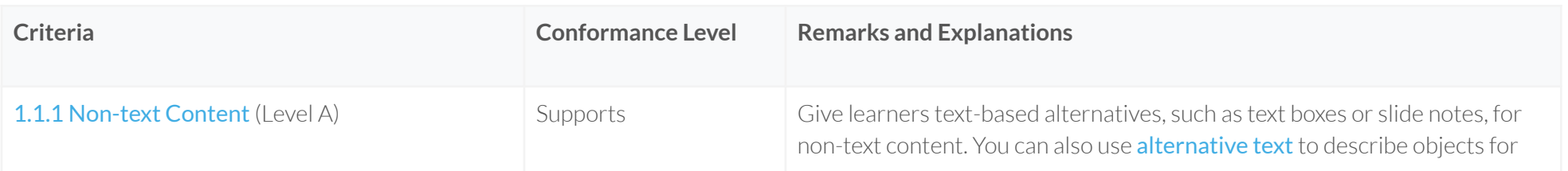

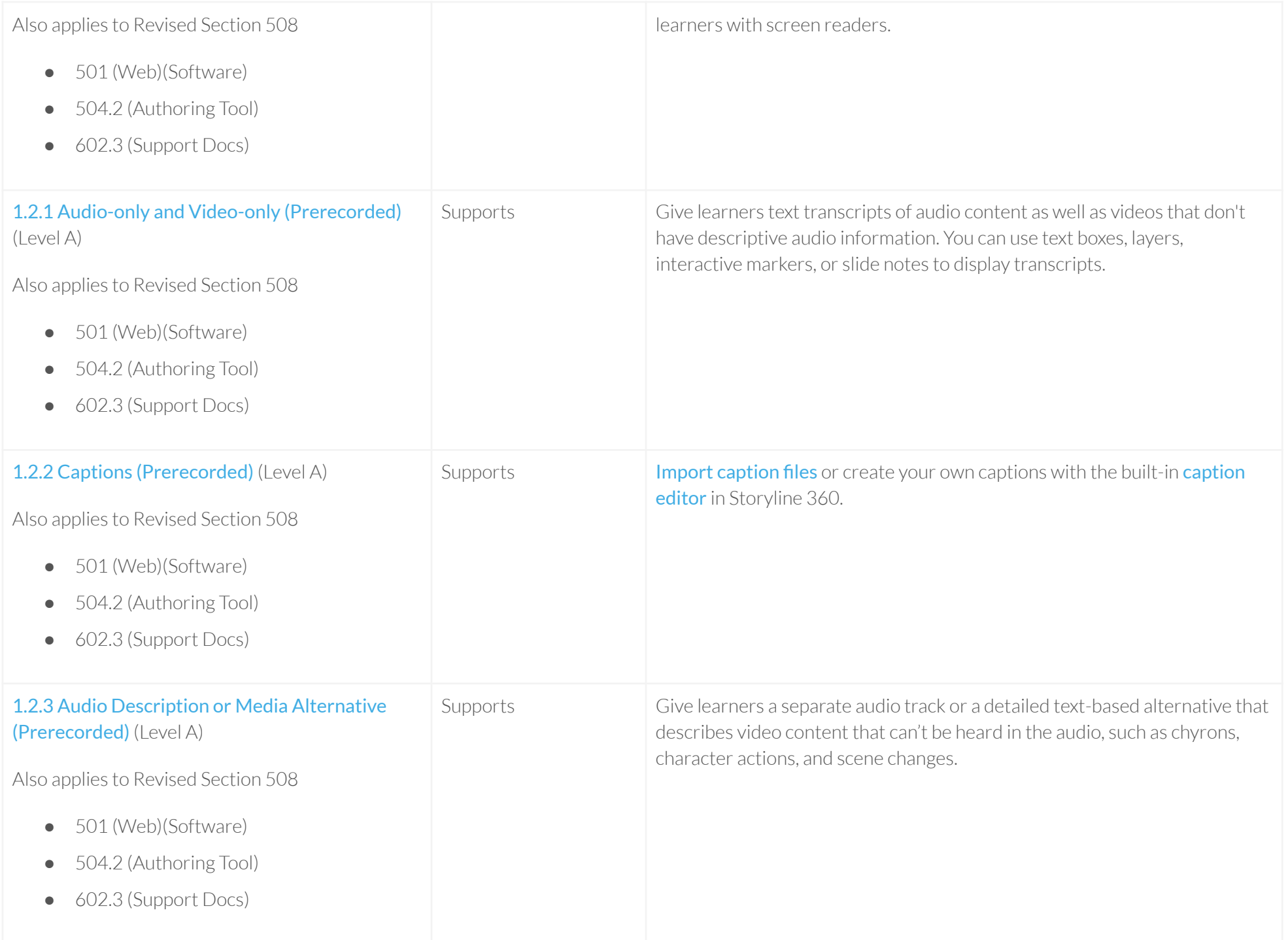

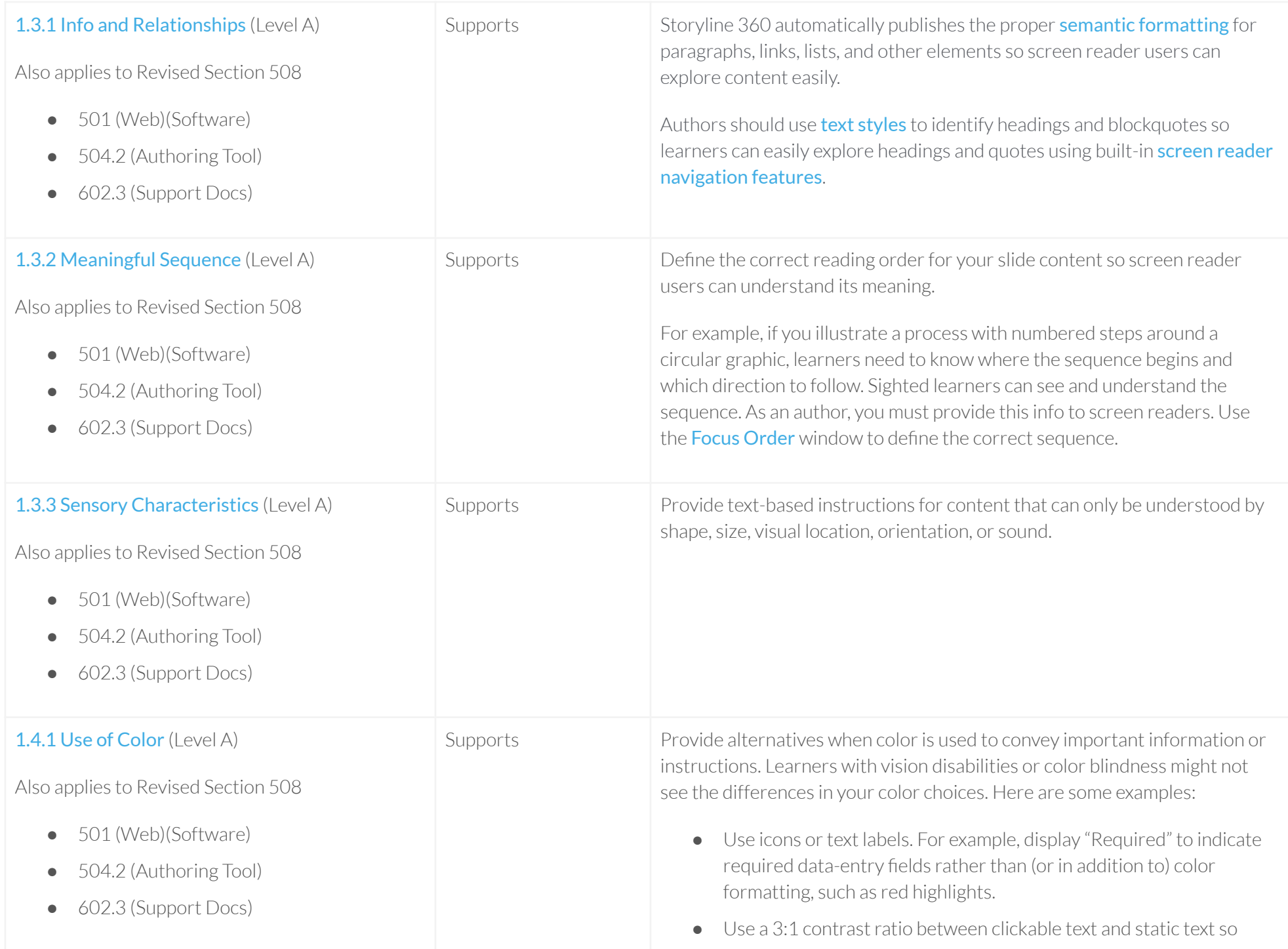

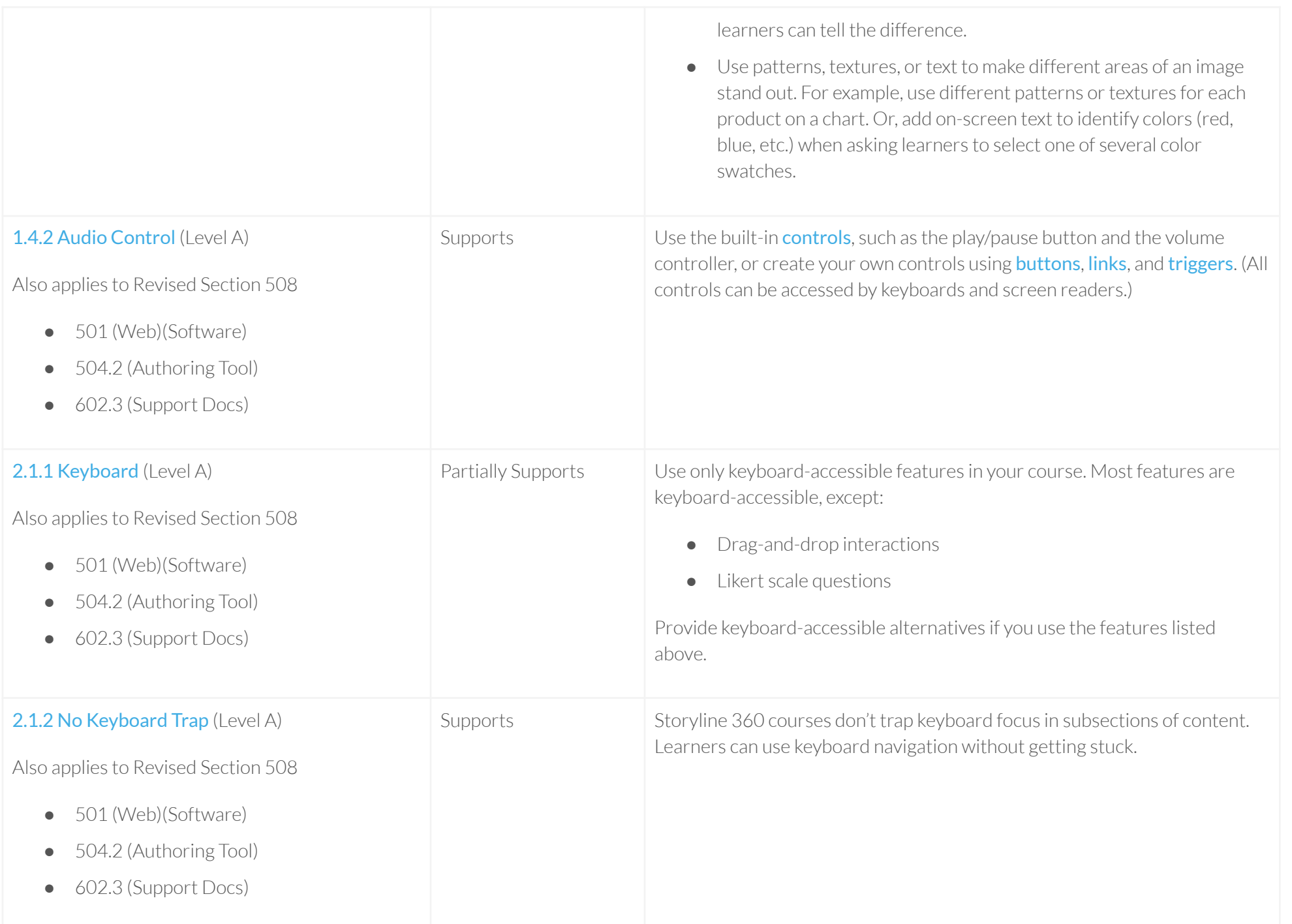

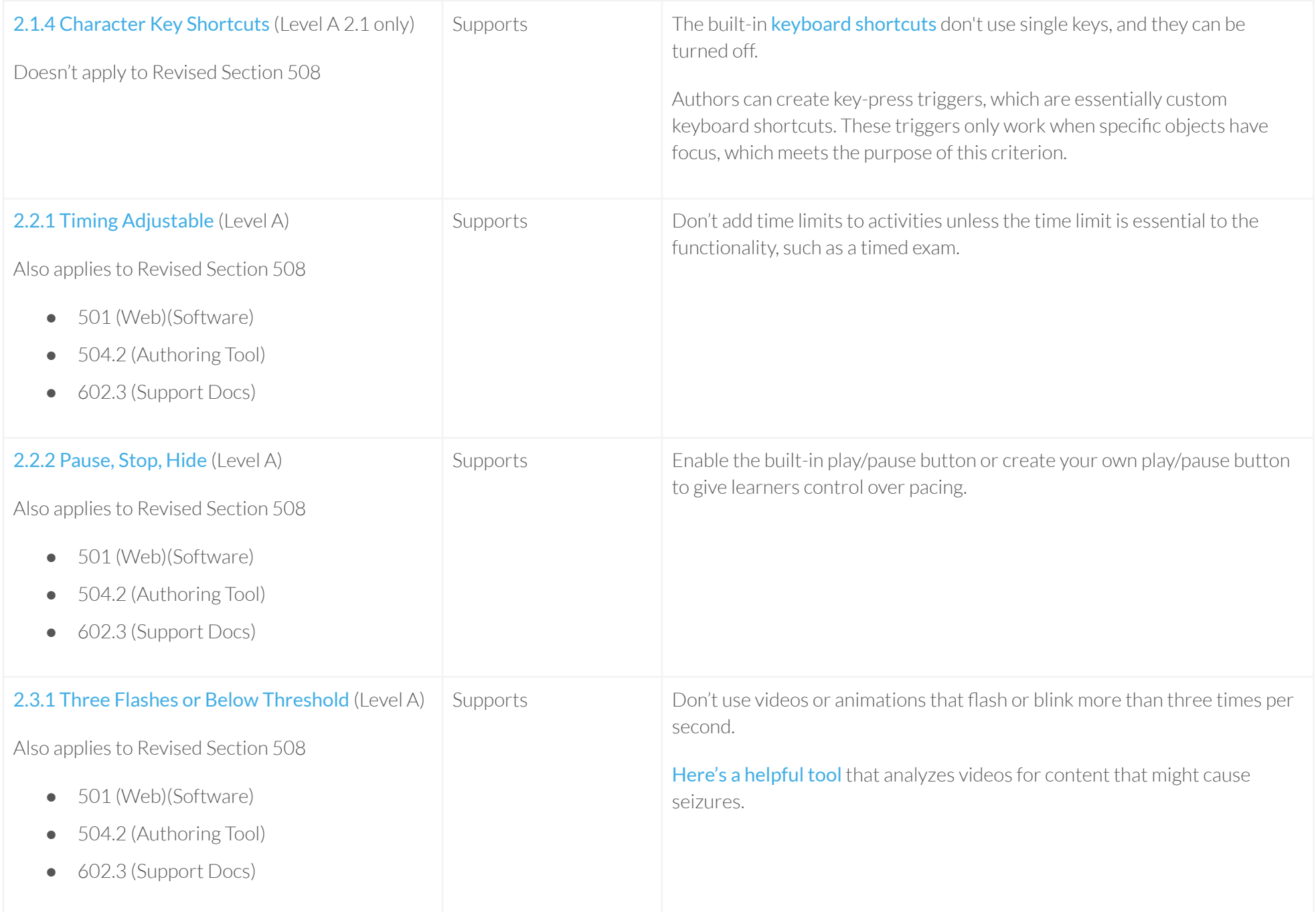

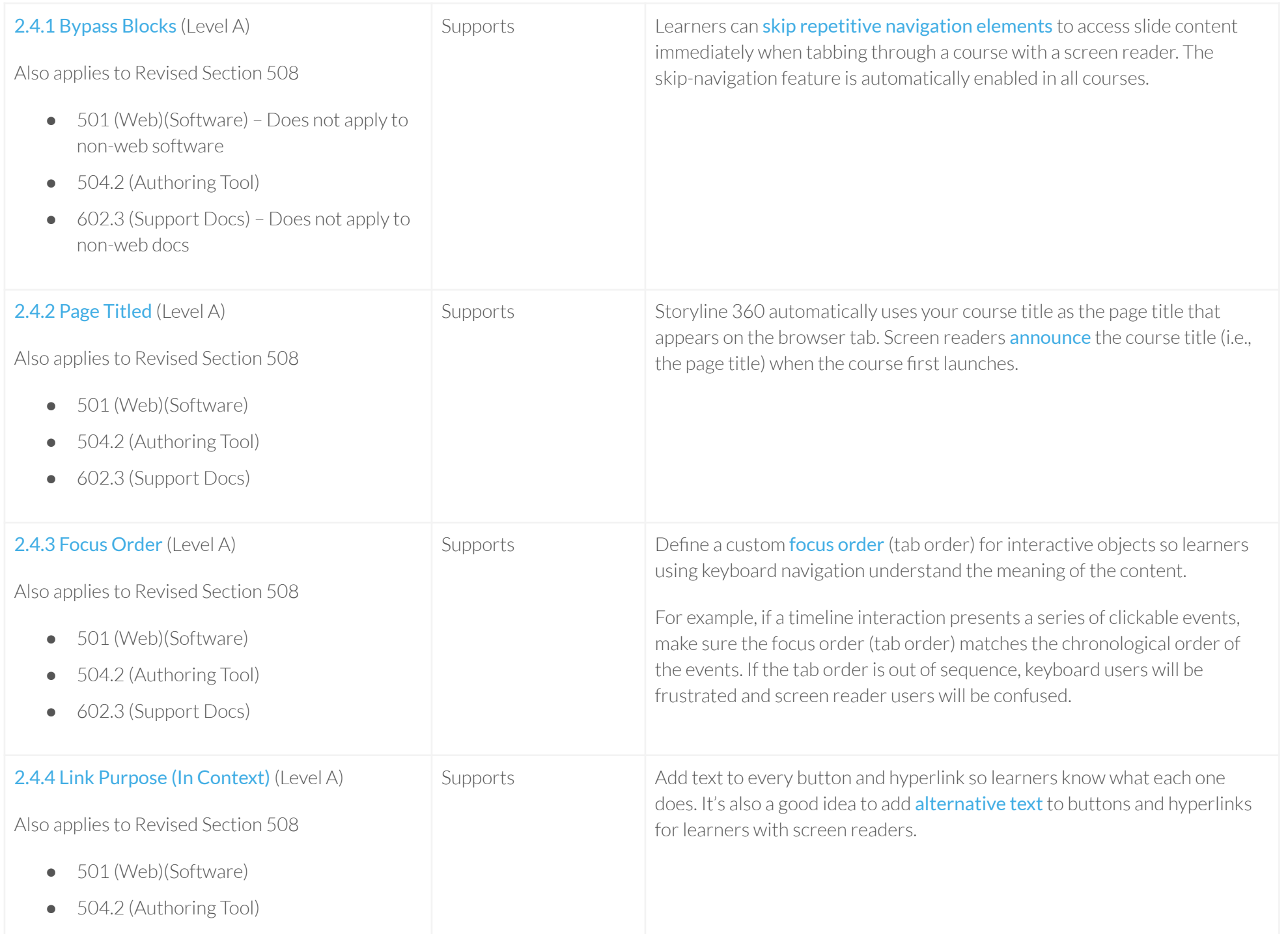

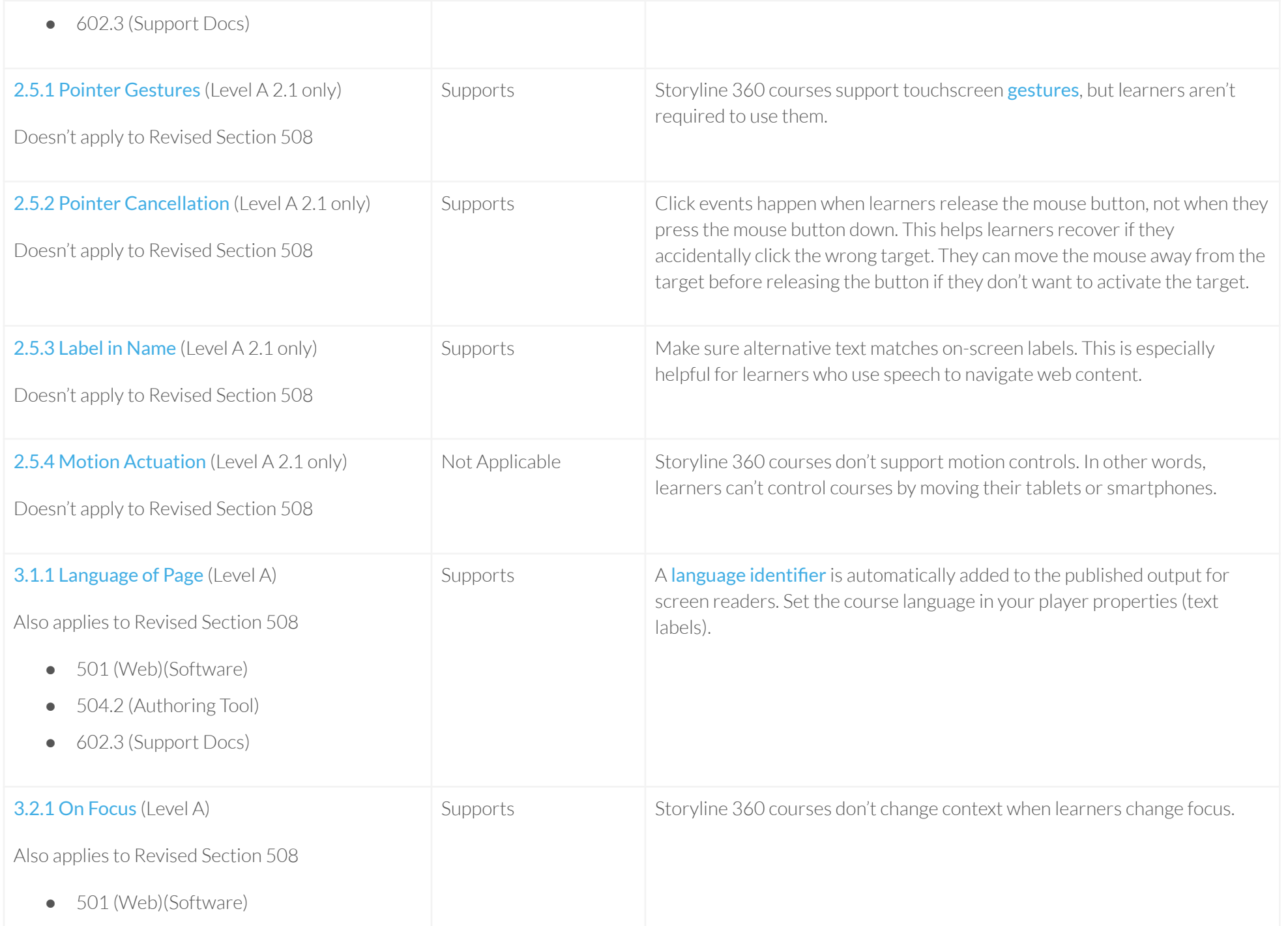

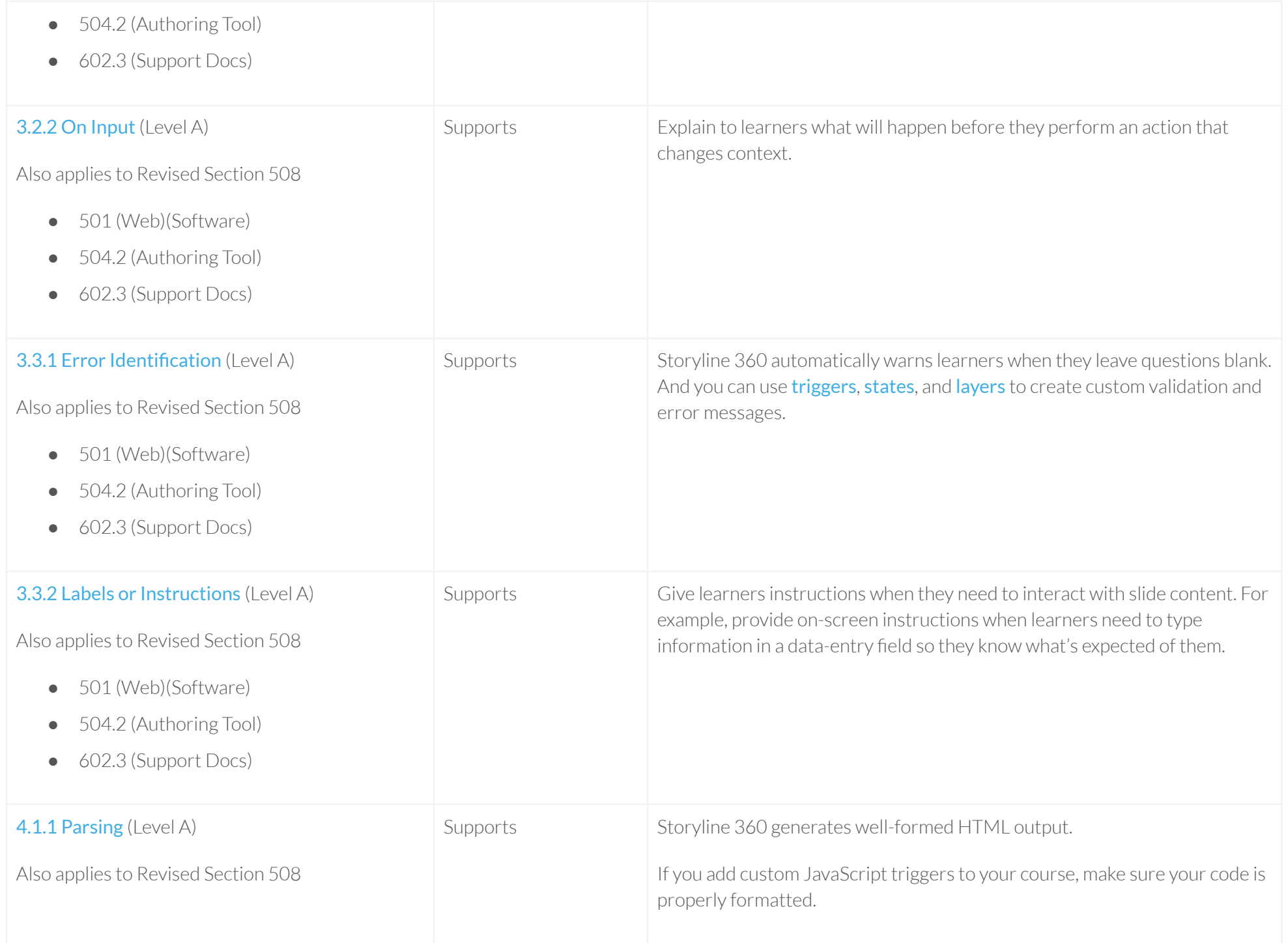

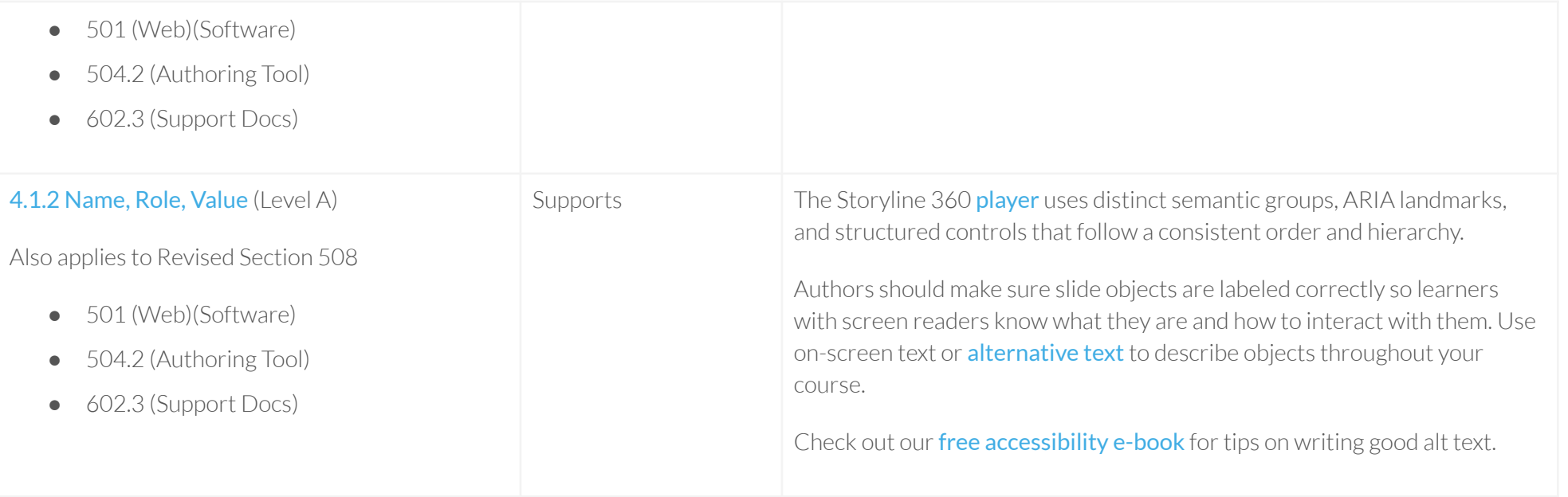

### Table 2: Success Criteria, Level AA

Notes: Storyline 360 output supports all applicable WCAG 2.1 Level AA criteria, except 1.3.5 Identify Input Purpose and 3.1.2 Language of Parts.

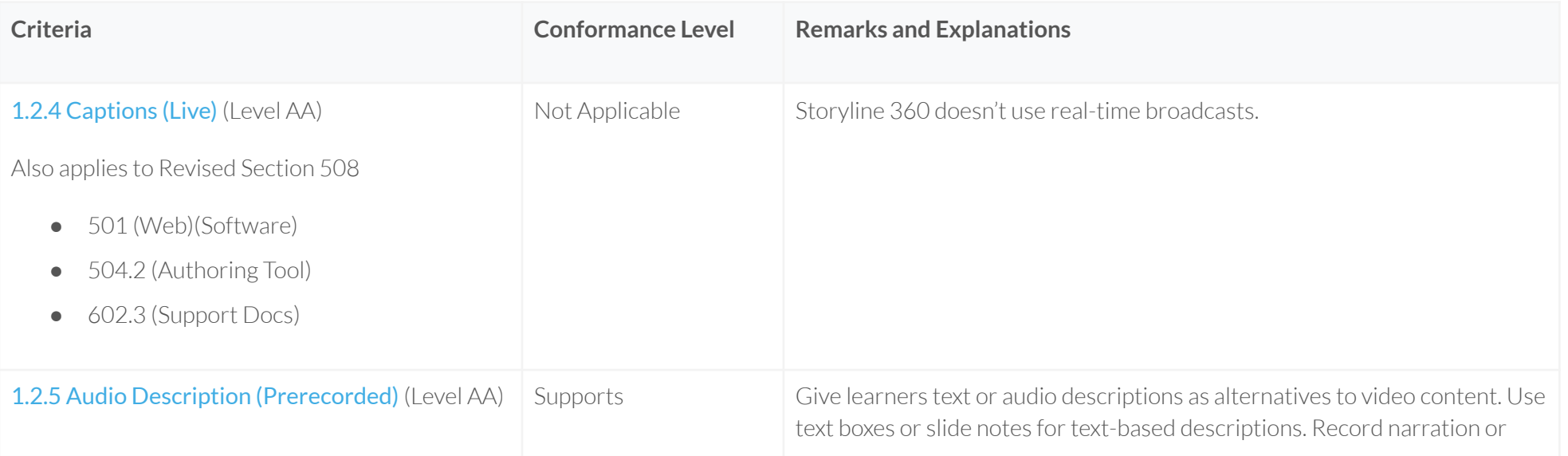

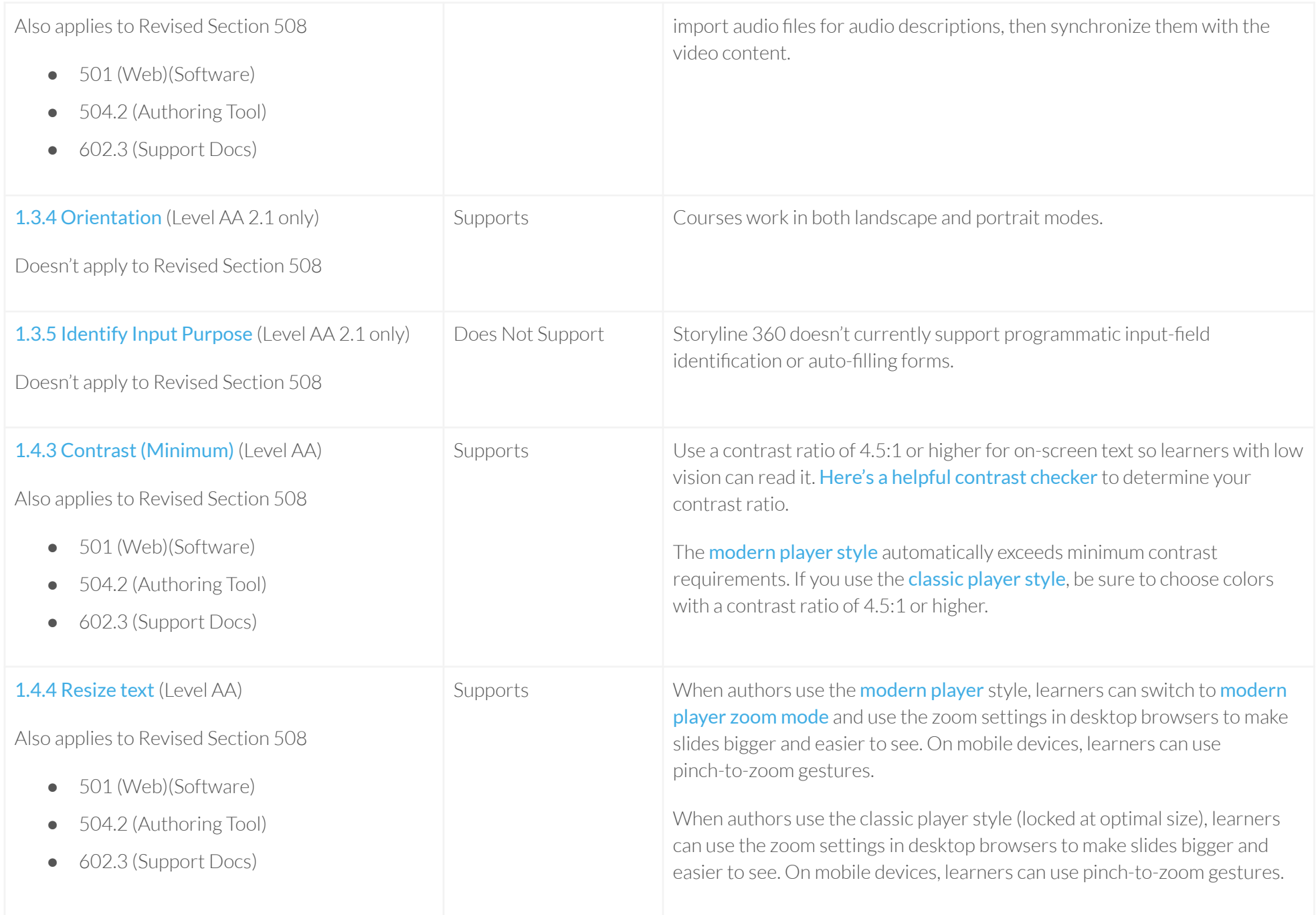

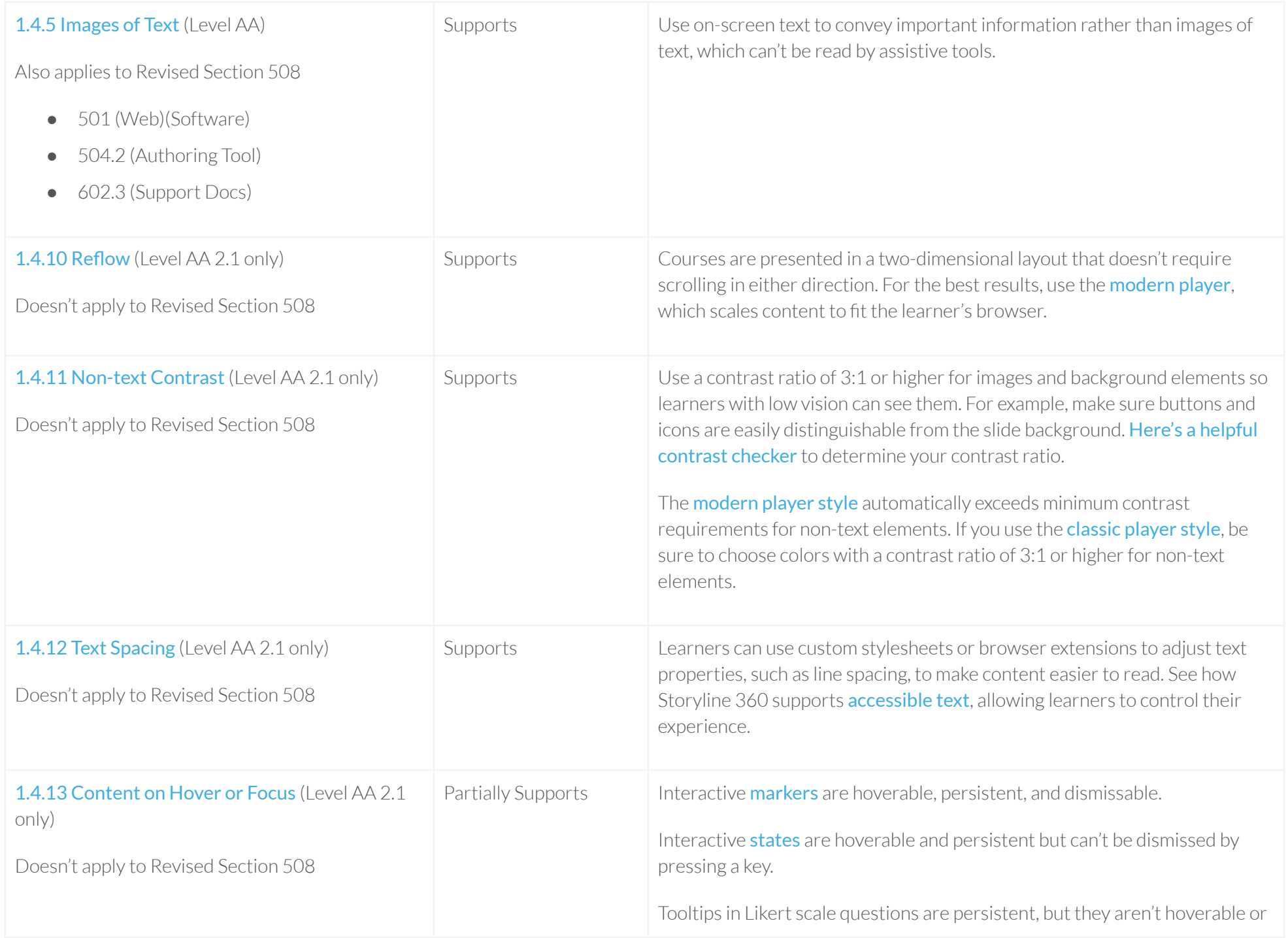

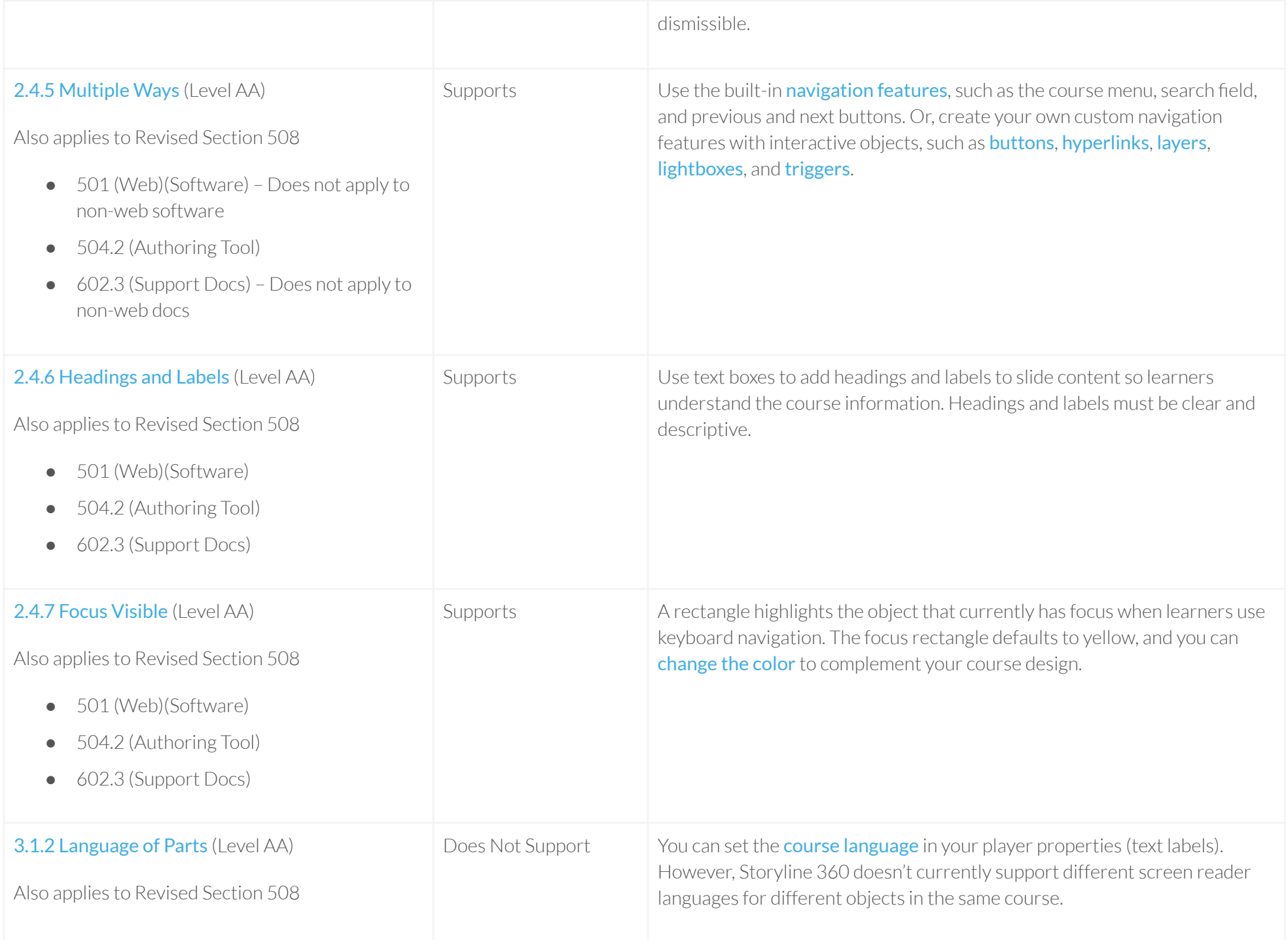

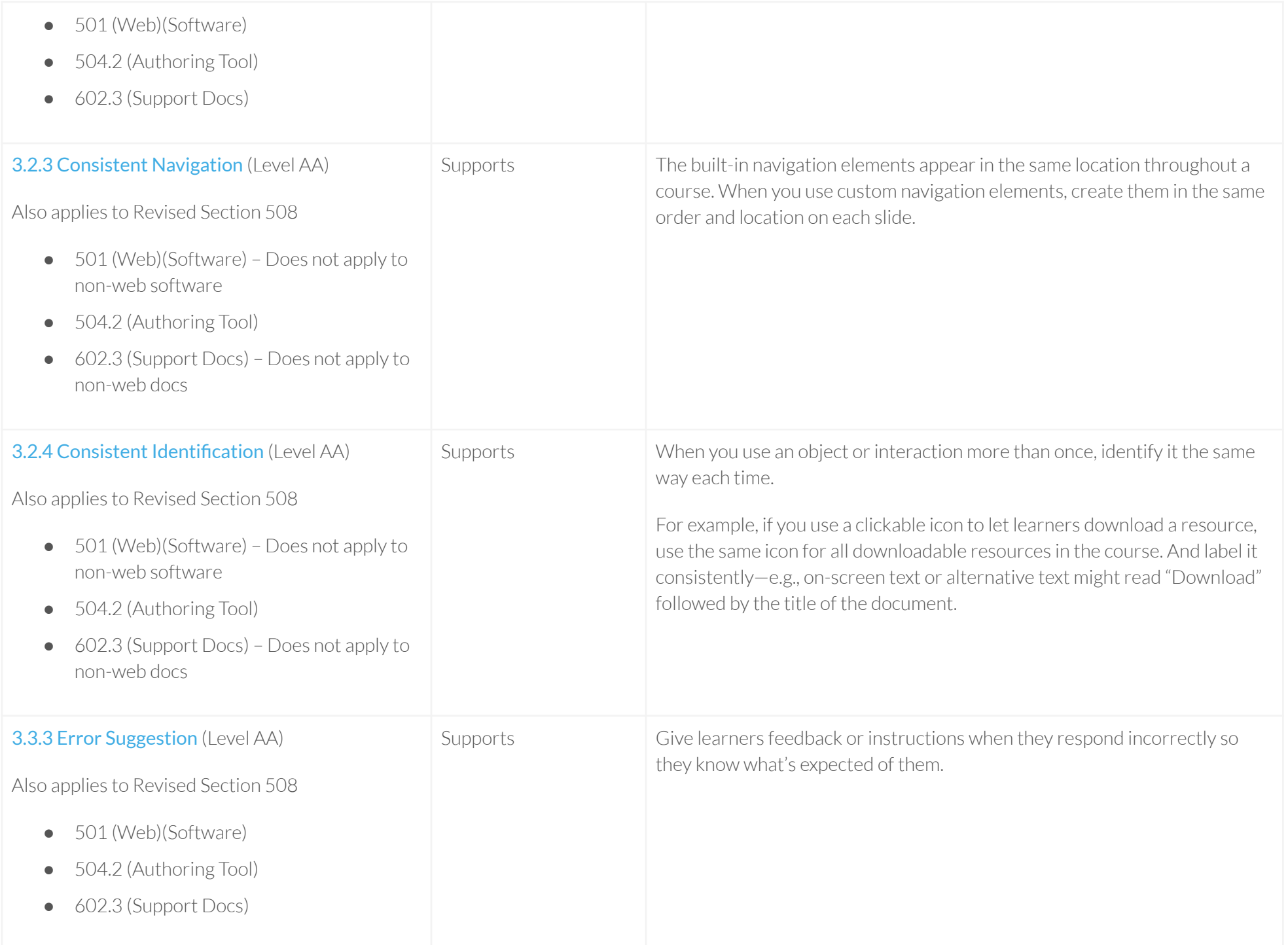

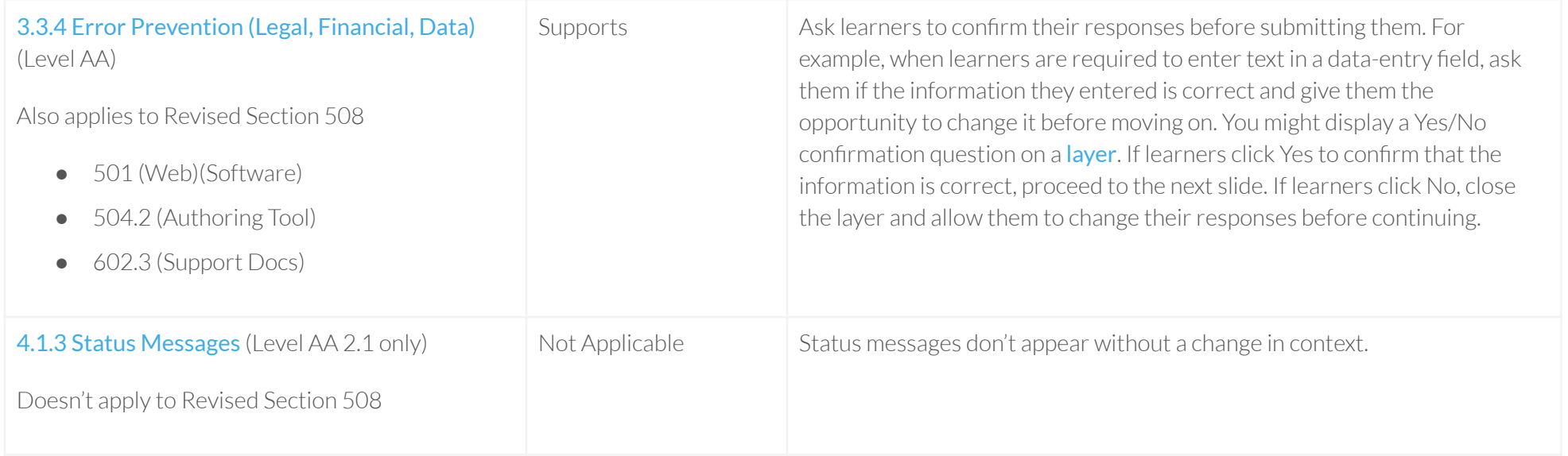

#### Table 3: Success Criteria, Level AAA

Notes: Storyline 360 output supports or partially supports all applicable WCAG 2.1 Level AAA criteria.

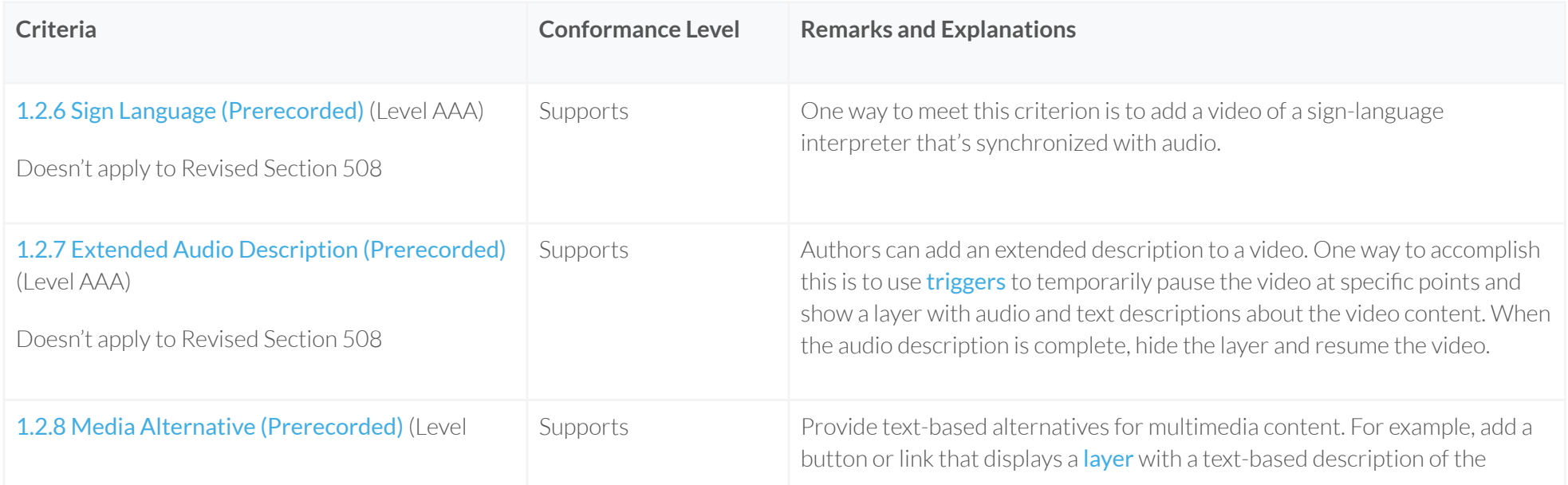

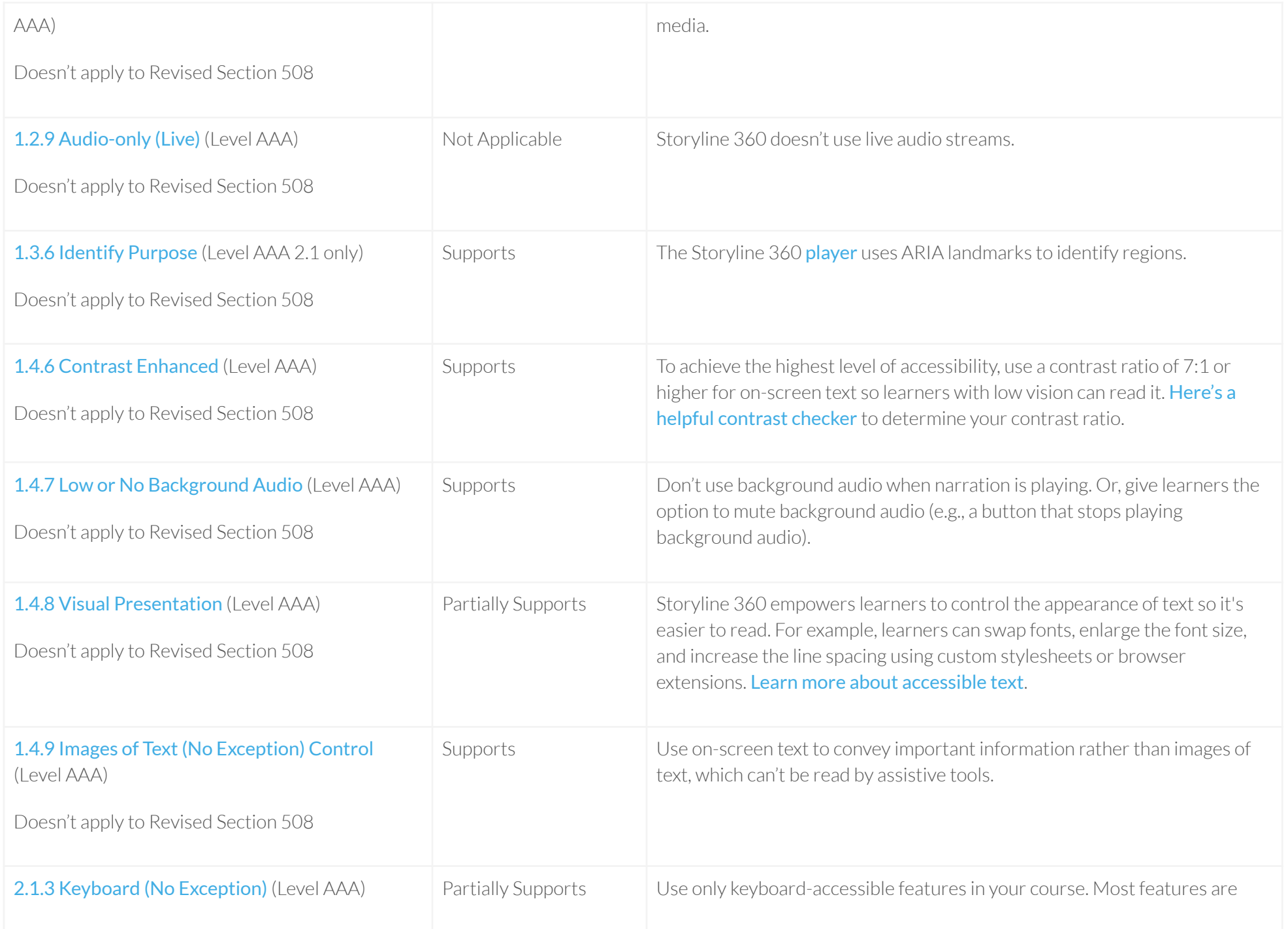

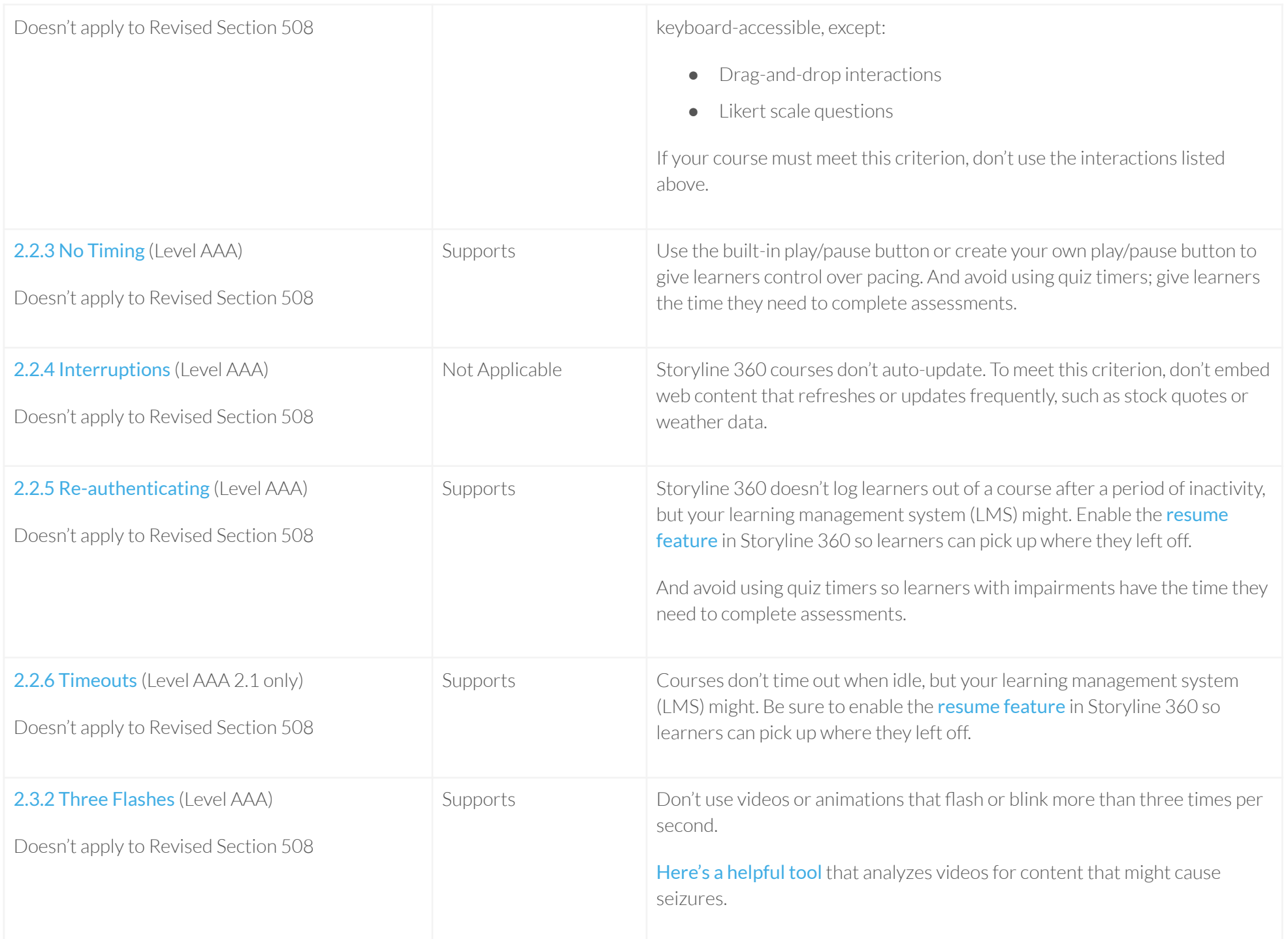

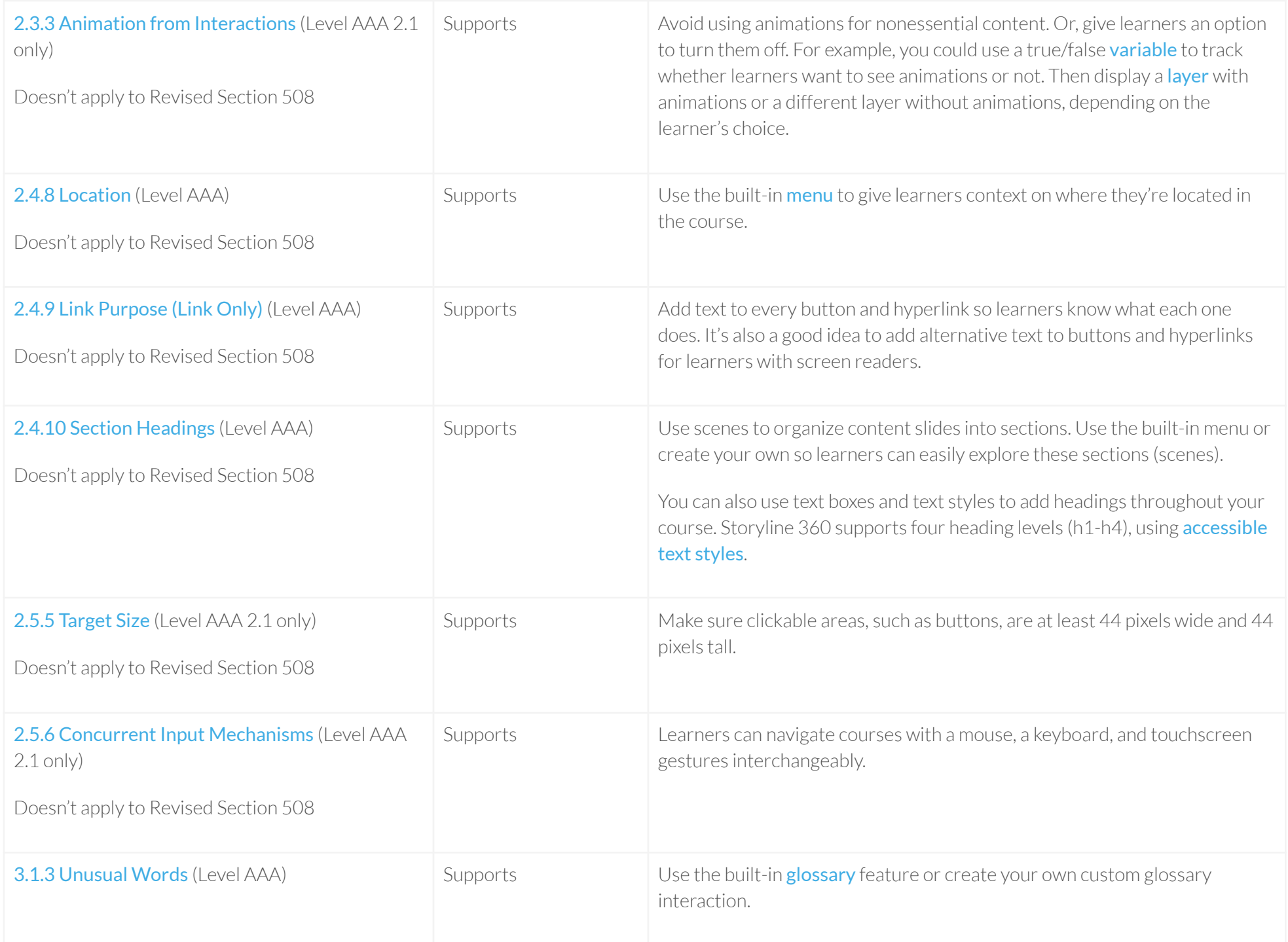

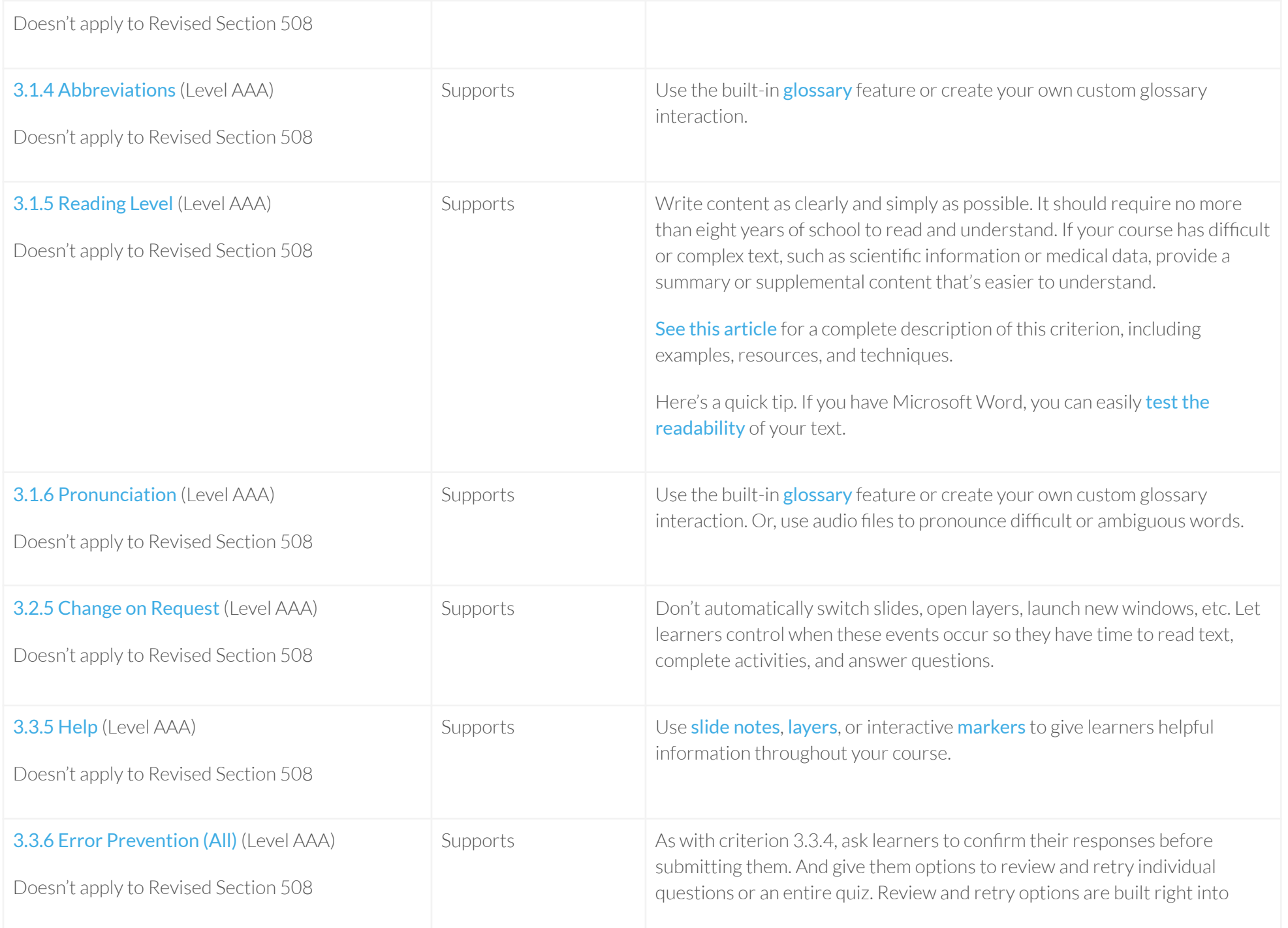

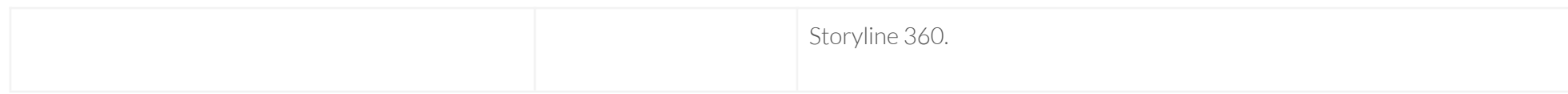

## Revised Section 508 Report

Notes: Storyline 360 output supports all applicable Revised Section 508 accessibility guidelines, as described in the following tables.

#### Chapter 3: Functional [Performance](https://www.access-board.gov/ict/#301-general) Criteria (FPC)

Notes: Storyline 360 supports all applicable criteria in the following table. We're working on keyboard improvements for drag-and-drop interactions and Likert scale questions.

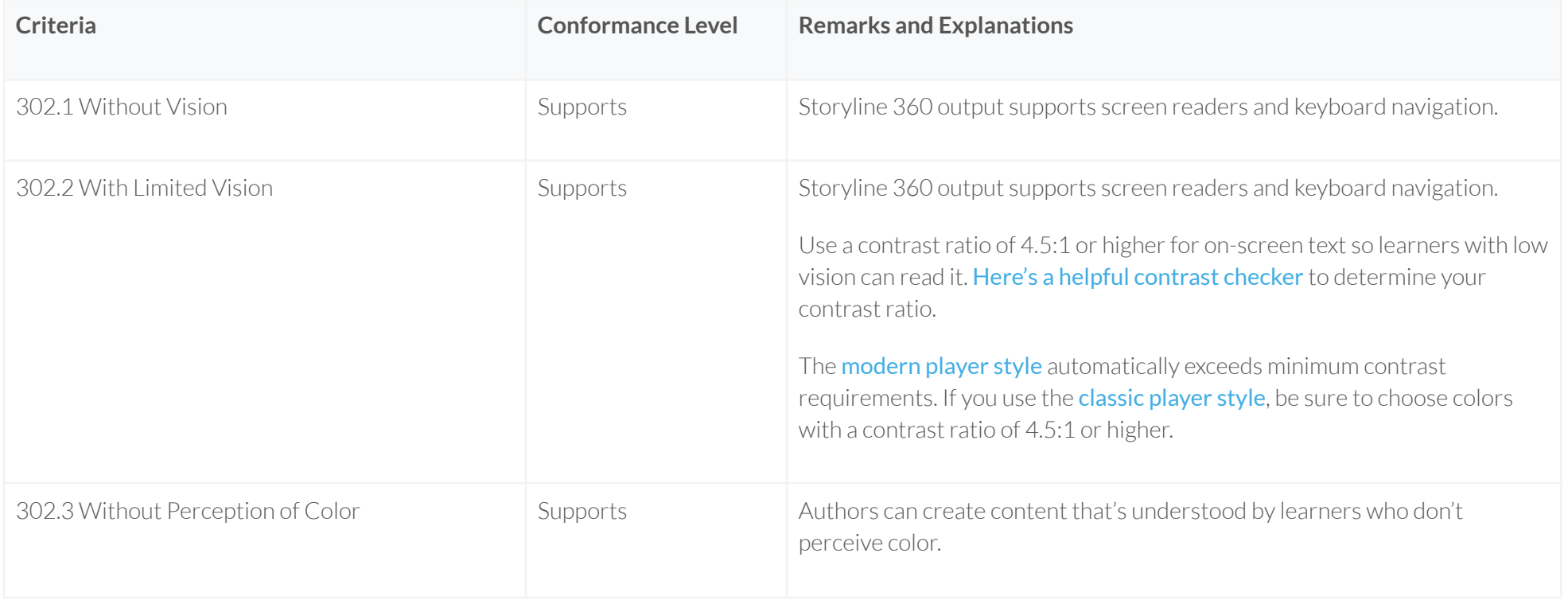

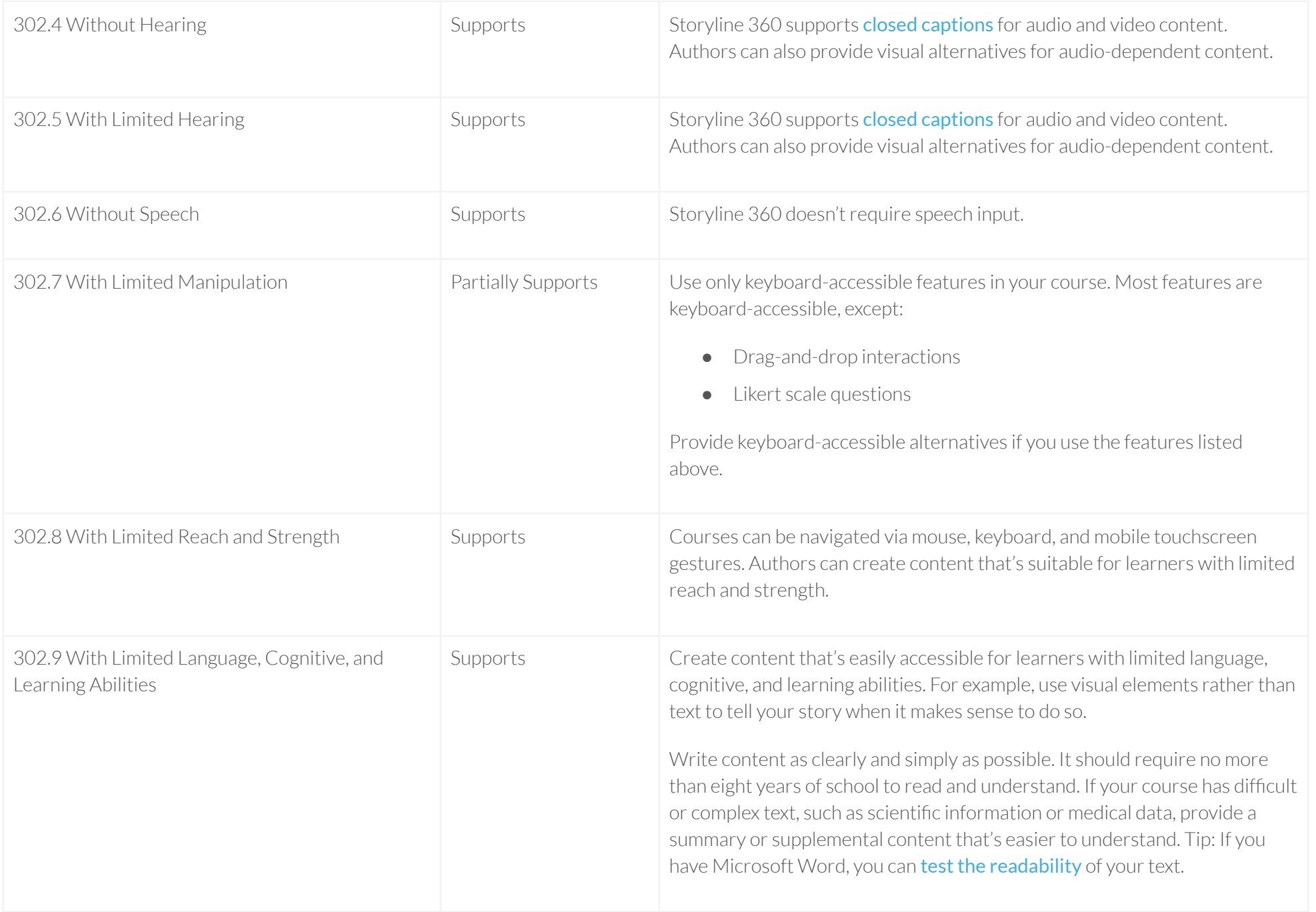

#### Chapter 4: [Hardware](https://www.access-board.gov/ict/#401-general)

Notes: This chapter isn't applicable to Storyline 360 output since it doesn't have hardware components.

#### Chapter 5: [Software](https://www.access-board.gov/ict/#501-general)

Notes: Storyline 360 supports all applicable software criteria in the following table.

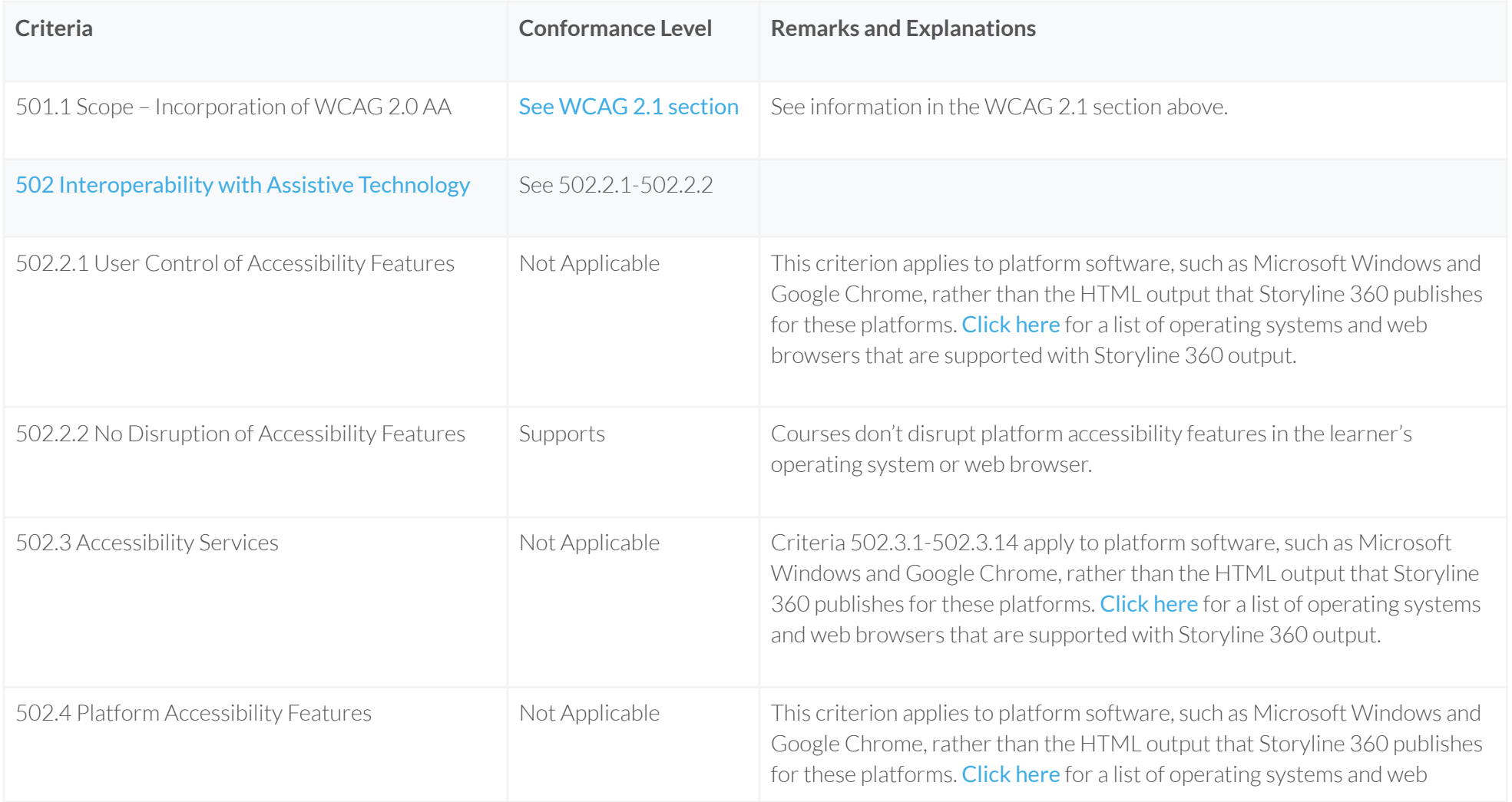

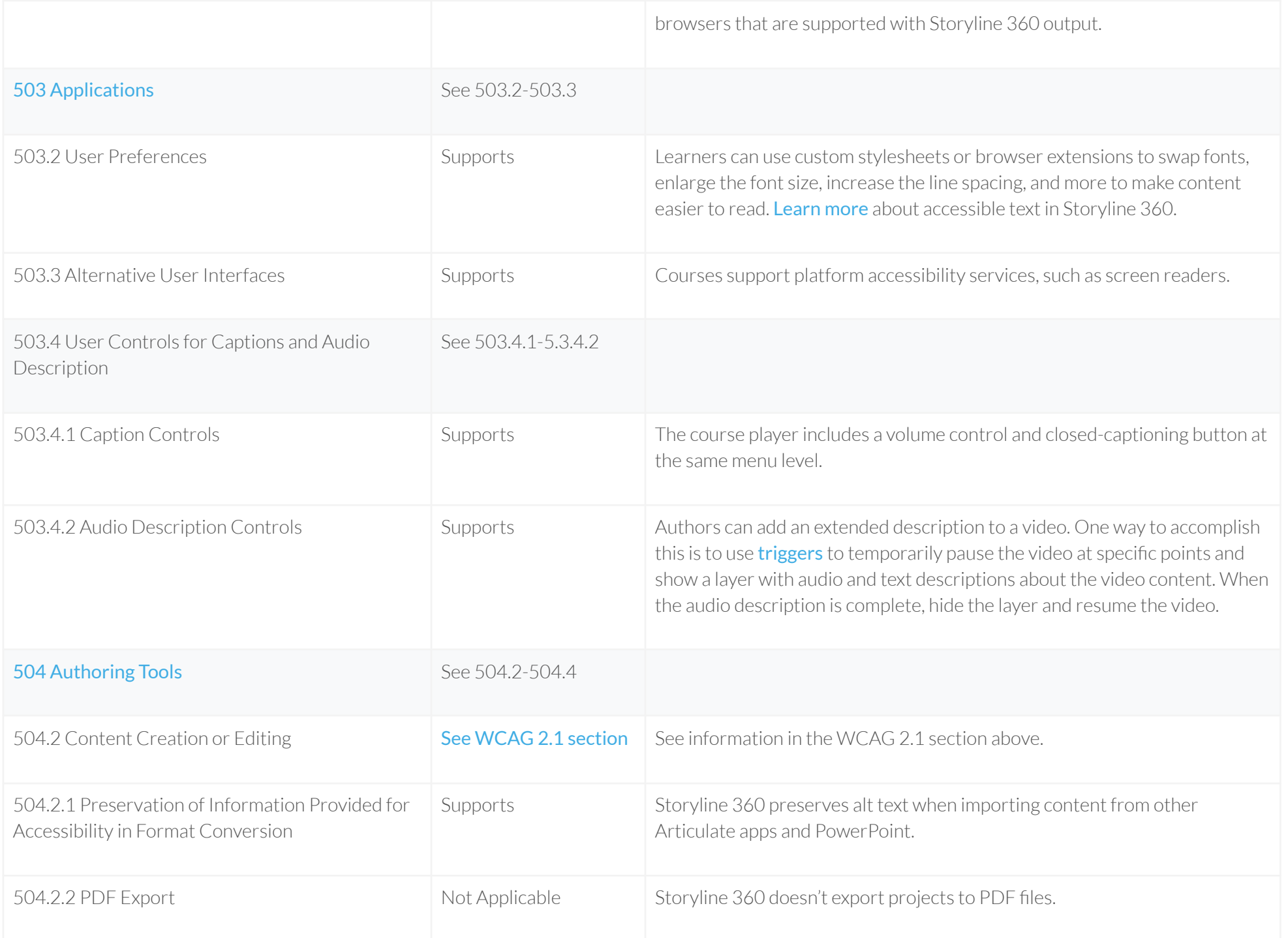

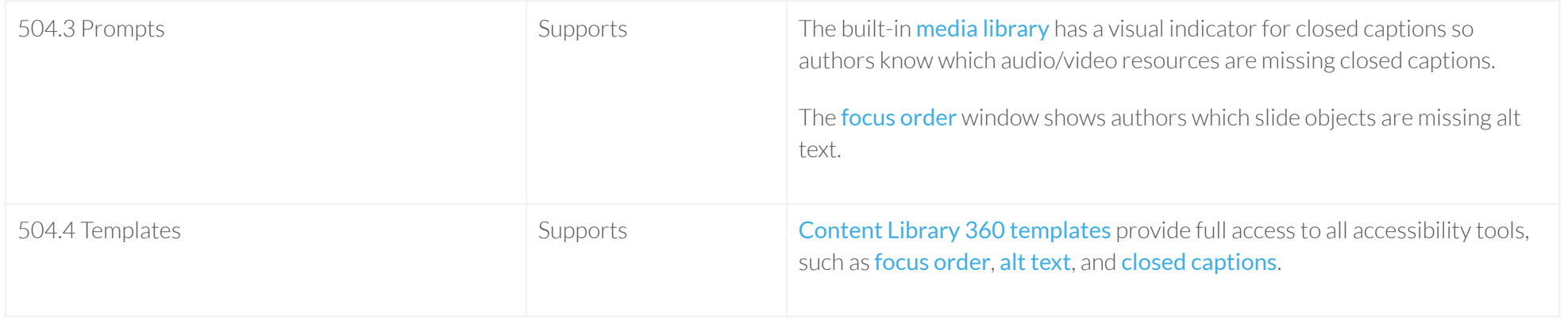

#### Chapter 6: Support [Documentation](https://www.access-board.gov/ict/#601-general) and Services

Notes: Storyline 360 features are documented electronically, and we strive to support everyone according to their communication needs.

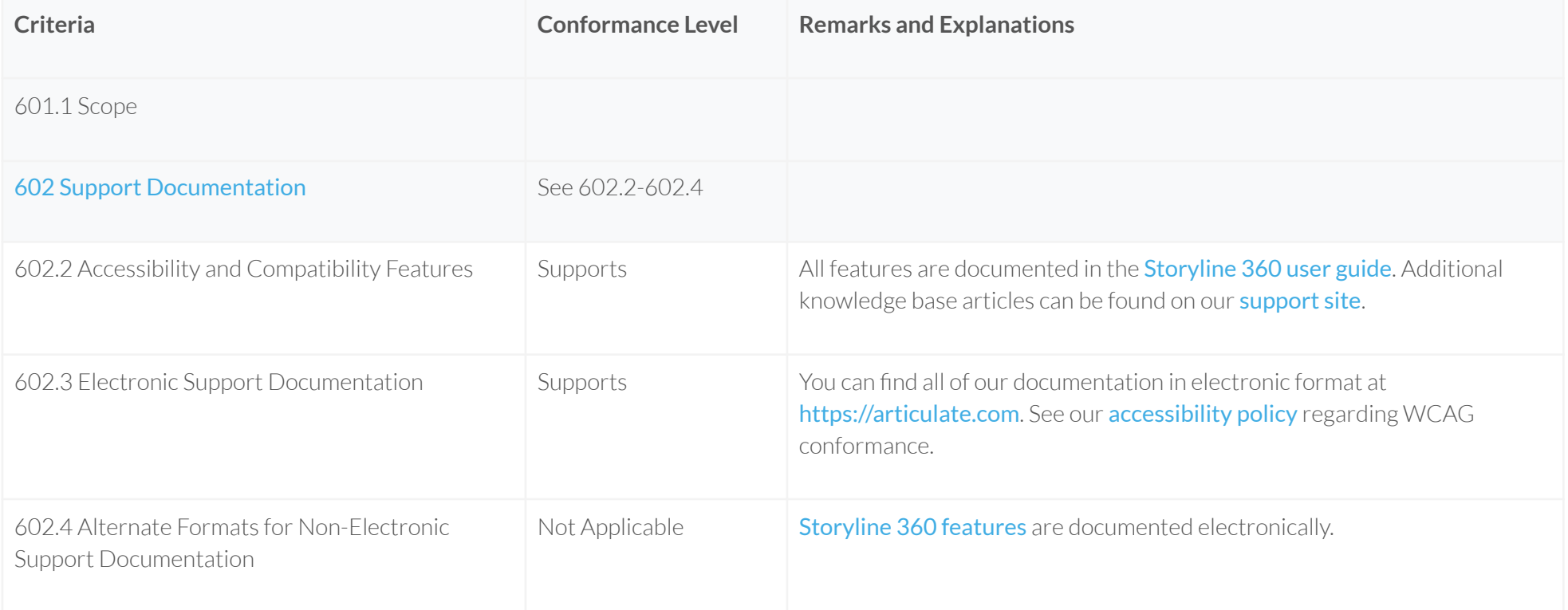

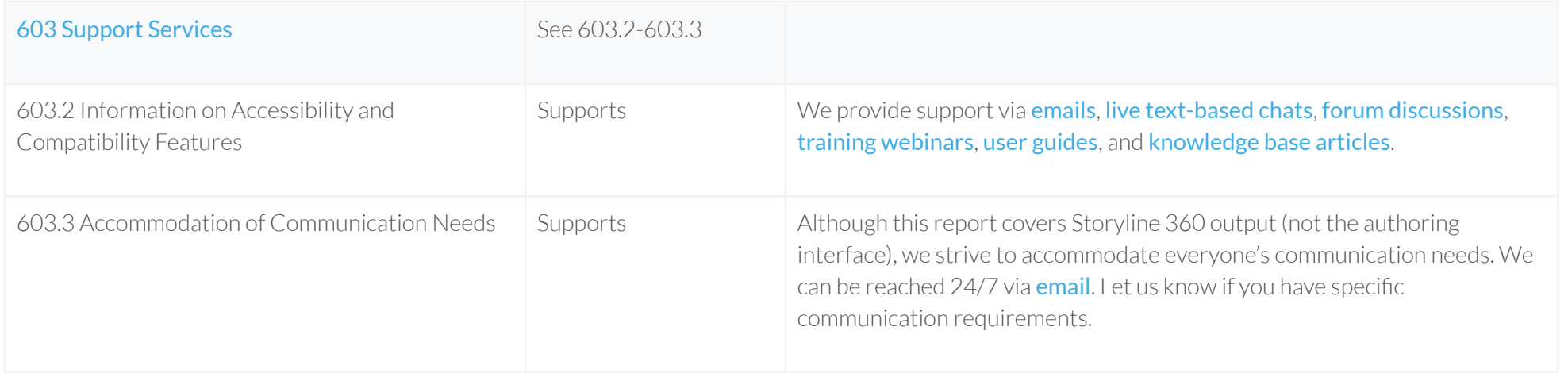

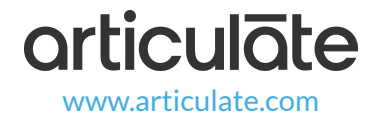